# **QLIKVIEW Serveur**

Réf. PBI-QKW00-F004

# **PRÉSENTIEL - CLASSE À DISTANCE**

- **LIEU**
- Sur site
- **PUBLIC**

# **NIVEAU**

- **PRÉREQUIS RECOMMANDÉS**
	-

#### **OBJECTIFS DE LA FORMATION**

- Savoir installer QlikView Serveur
- Savoir maîtriser l'administration et la maintenance des services
- Savoir maîtriser la diffusion et la continuité de service auprès des  $\bullet$
- utilisateurs finaux

#### **PROGRAMME**

Étape 1 : Installation paramétrage

Installer et assurer le bon fonctionnement de QLIK View SERVEUR dans le système d'environnement préconisé par l'éditeur

- **•** Installation
	- O Installation sur la plateforme
	- Saisie des clés de licences et du mode de licence
	- Paramétrage initial des services

#### Étape 2 : Configuration de Qlik View Serveur Maîtriser les paramétrages de QlikView serveur afin d'intégrer la plateforme décisionnelle QlikView au mieux dans l'infrastructure en place

● Consoles de management

- Console de management standard Console de management entreprise
- Paramétrages
- Dossiers de publication
- Définition des types de clients autorisés (plugin IE, Ajax, JAVA, téléchargement)
- Affectation des CALs Modalités d'accès à QlikView serveur
	- Access Point/Serveur Web de méthode la plus adaptée à l'infrastructure existante
	- Gestion des droits : permissions NTFS, gestion DMS (concept QlikView)
- Paramétrages annexes
	- Configuration d'accès à un service d'envoi de mail (smtp)
	- Configuration affinités CPU/RAM/Services
	- Configuration du tunneling

#### Étape 3 : Configurer des tâches de rechargement Maîtriser la planification du rafraichissement des applications et appréhender la résolution de

- dysfonctionnements éventuels Planification des rechargements
- Contrôle des rechargements
- $\bullet$ Emplacement et analyse des logs
- 

Étape 4 : Analyse de dysfonctionnements potentiels Détecter et résoudre les dysfonctionnements éventuels de QlikView serveur

- Accès aux sources de données (routage, configuration ODBC, etc..°
- Authentification utilisateurs, affectation des CAL
- Accès au serveur (routage, pare feu)
- Anomalies côté client
	- Accès au serveur (routage, pare feu, modalités d'authentification)
	- Adaptation de la configuration d'Internet Explorer

### **MOYENS PÉDAGOGIQUES**

#### **A la charge du MiPih**

- Support pédagogique  $\bullet$
- Mise en situation sur l'environnement de formation Ċ
- $\bullet$ Travaux pratiques

## **A la charge de l'établissement**

- Accès internet
- Etablissement autonome : Accès à l'environnement d formation et/ou production
- 1 PC par participant
- Vidéoprojecteur? Paperboard å.

#### **INTERVENANTS**

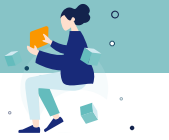

#### **EVALUATION DES ACQUIS**

Le formateur observe la participation du bénéficiaire et évalue les acquis par un tour de table.

Une attestation de fin de formation précisant les acquis de la formation sera remise au stagiaire.

#### **MÉTHODE PÉDAGOGIQUE**

Formation - Action basée sur une pédagogie de mise en situation et/ou de travaux d'exercices.

# **MODALITÉS D'INSCRIPTION**

Les formalités sont consultables sur notre site internet https://www.mipih.fr/formations

#### **ACCESSIBILITÉ AUX PERSONNES HANDICAPÉES**

Pour toutes personnes en situation de handicap, contactez le service Formation Client, au **05 34 61 50 00**, pour étudier la solution adaptée à votre besoin

**Toulouse:** Viviane MARTY *Standard:* 05 34 61 50 00

**Amiens, Reims:** Angélilna CARON *Standard:* 03 22 33 57 00

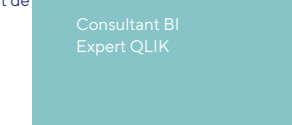